# **como fazer um aplicativo de apostas - 2024/07/14 Notícias de Inteligência ! (pdf)**

**Autor: symphonyinn.com Palavras-chave: como fazer um aplicativo de apostas**

# **como fazer um aplicativo de apostas**

Você está pronto para entrar no mundo emocionante das apostas esportivas? Se você está procurando uma plataforma confiável e fácil de usar para começar, a **Galera Bet** é a escolha perfeita!

Neste guia completo, vamos te mostrar **como fazer apostas na Galera Bet** e te ajudar a dar seus primeiros passos nesse universo cheio de adrenalina e chances de ganhar.

**Mas antes de começar, você já se perguntou:**

- **Como criar uma conta na Galera Bet?**
- **Quais tipos de apostas posso fazer?**
- **Como encontrar as melhores odds?**
- **Como depositar e sacar dinheiro?**

### **Não se preocupe!**

Neste artigo, vamos responder a todas essas perguntas e te guiar passo a passo no mundo das apostas esportivas.

## **Começando sua como fazer um aplicativo de apostas jornada na Galera Bet:**

### **1. Crie sua como fazer um aplicativo de apostas conta:**

Criar uma conta na **Galera Bet** é rápido e fácil!

- Acesse o site da **Galera Bet** (\*\*\*).
- Clique no botão "Criar Conta".
- Preencha o formulário com seus dados pessoais.
- Confirme seu email e pronto!

### **2. Explore as opções de apostas:**

A **Galera Bet** oferece uma variedade de opções de apostas para todos os gostos:

- **Apostas pré-jogo:** Faça suas apostas antes do início do evento.
- **Apostas ao vivo:** Aposte em como fazer um aplicativo de apostas tempo real enquanto o jogo acontece!
- **Apostas em como fazer um aplicativo de apostas diversos esportes:** Futebol, basquete, tênis, vôlei, MMA e muito mais!
- **Apostas em como fazer um aplicativo de apostas diferentes mercados: Resultado final,** handicap, número de gols, etc.

### **3. Encontre as melhores odds:**

As **odds** representam o valor que você pode ganhar em como fazer um aplicativo de apostas uma aposta.

- **A Galera Bet** oferece odds competitivas para que você maximize seus ganhos.
- Compare as odds de diferentes casas de apostas para encontrar as melhores ofertas.

### **4. Faça seu primeiro depósito:**

Para começar a apostar, você precisa fazer um depósito em como fazer um aplicativo de apostas sua como fazer um aplicativo de apostas conta.

- **A Galera Bet** oferece diversos métodos de pagamento seguros e confiáveis.
- Escolha a opção mais conveniente para você e faça seu depósito.

### **5. Comece a apostar!**

Agora que você já tem uma conta e fundos, é hora de começar a apostar!

- Selecione o esporte e o evento que você deseja apostar.
- Escolha o mercado e a aposta que você deseja fazer.
- Insira o valor da sua como fazer um aplicativo de apostas aposta e confirme.

### **Dicas para aumentar suas chances de ganhar:**

- **Faça sua como fazer um aplicativo de apostas pesquisa:** Analise as estatísticas, o desempenho das equipes e as últimas notícias antes de fazer suas apostas.
- **Gerencie seu bankroll:** Defina um orçamento para suas apostas e não aposte mais do que você pode perder.
- **Aproveite as promoções:** A **Galera Bet** oferece diversas promoções e bônus para seus usuários.

#### **Exemplo de aposta:**

Vamos supor que você queira apostar no jogo do **Flamengo** contra o **Corinthians** no **Campeonato Brasileiro**.

- Acesse a seção de futebol da **Galera Bet**.
- Selecione o jogo **Flamengo x Corinthians**.
- Escolha o mercado "Resultado Final" e aposta no **Flamengo** para vencer.
- Insira o valor da sua como fazer um aplicativo de apostas aposta e confirme.

**Se o Flamengo vencer o jogo, você ganhará dinheiro de acordo com as odds da aposta!**

## **Aproveite os bônus da Galera Bet!**

A **Galera Bet** oferece um bônus de boas-vindas de **R\$ 50** para novos usuários! **Para receber seu bônus:**

- Crie uma conta na **Galera Bet**.
- Faça um depósito mínimo de **R\$ 10**.
- Aposte R\$ 50 em como fazer um aplicativo de apostas qualquer evento com odds mínimas de **1.50**.

**Seu bônus será creditado em como fazer um aplicativo de apostas sua como fazer um aplicativo de apostas conta automaticamente!**

### **Como sacar seus ganhos:**

Para sacar seus ganhos, basta seguir estes passos:

- Acesse sua como fazer um aplicativo de apostas conta na **Galera Bet**.
- Clique em como fazer um aplicativo de apostas "Saque".
- Escolha o método de saque desejado.
- Insira o valor que você deseja sacar.
- · Confirme a transação.

**O dinheiro será creditado em como fazer um aplicativo de apostas sua como fazer um aplicativo de apostas conta em como fazer um aplicativo de apostas até 2 dias úteis.**

### **Conclusão:**

Apostar na **Galera Bet** é fácil, seguro e divertido!

Com este guia completo, você está pronto para começar sua como fazer um aplicativo de apostas jornada no mundo das apostas esportivas e aproveitar todas as vantagens que a **Galera Bet** oferece.

#### **Não perca tempo!**

Crie sua como fazer um aplicativo de apostas conta hoje mesmo e comece a apostar!

#### **Aproveite as melhores odds, promoções e bônus da Galera Bet e aumente suas chances de ganhar!**

**Lembre-se:** Apostar envolve riscos. Aposte com responsabilidade e divirta-se!

**\*\*\* \*\*\***

**\*\*\***

**\*\*\***

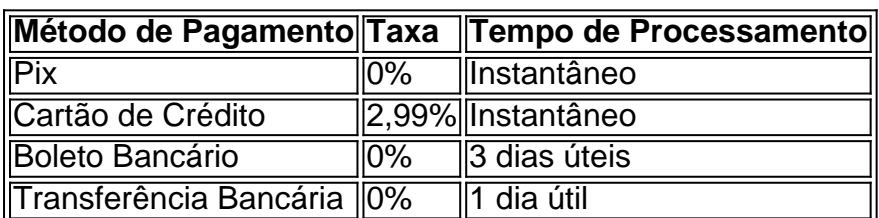

**\*\*\***

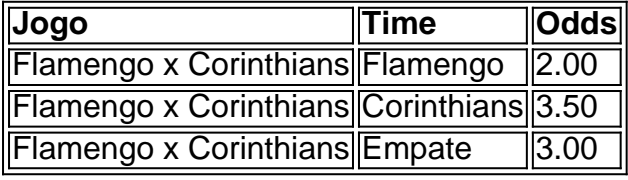

**\*\*\***

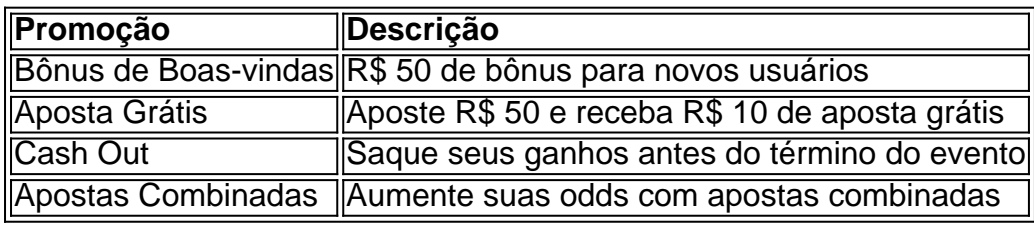

**\*\*\***

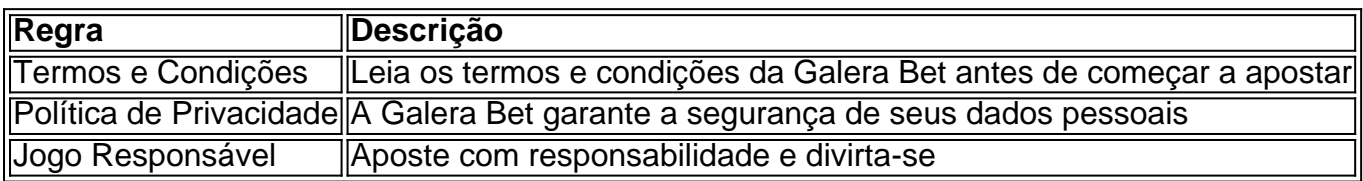

**\*\*\***

- **Email:** {email}
- **Telefone:** {telefone}
- **Chat Online:** {link}

**\*\*\***

- **Facebook:** {link}
- Instagram: {link}
- **Twitter:** {link}

**\*\*\***

Este artigo é apenas para fins informativos e não deve ser interpretado como aconselhamento financeiro. Apostar envolve riscos e você deve sempre apostar com responsabilidade.

# **Partilha de casos**

### Como Criar Apostas Personalizadas na Galera BET: Uma Experiência Vividamente Descrita Há uma sensação inconfundível quando você está se preparando para algo novo e emocionante. Nesse caso, é a minha recente jornada de aprender como criar apostas personalizadas na Galera BET - um sistema que permite aos usueste escolher o futuro com mais precisão. Para começar, uma das regras fundamentais foi clara: as seleções devem estar no mesmo

evento e não podem ser combinadas com outras apostas. Essa restrição me fez refletir sobre a

importância da concentração em como fazer um aplicativo de apostas um único objetivo para maximizar os resultados.

Na Galera BET, todas as seleções escolhidas devem estar corretas para ganhar a aposta. A precisão é vital aqui - lembro-me do pavor e do excitamento ao fazer minhas primeiras jogadas, sabendo que cada uma delas poderia afetar diretamente meu sucesso no jogo.

Aprendi sobre as diferentes opções de pagamento oferecidas pela Galera BET. As apostas personalizadas com base na proporção das seleções escolhidas eram muito atraentes, mas o fator que realmente chamou minha aten \*\*\*

Na hora do saque, a facilidade de usar um método de pagamento preferido me deixou satisfeito. A Galera BET oferece várias formas convenientes de receber seu dinheiro ganho e é essa transparência que realmente cativa os jogadores em como fazer um aplicativo de apostas potencial.

Em conclusão, aprender a criar apostas personalizadas na Galera BET foi uma experiência empolgante cheia de lições importantes sobre precisão, estratégia e confiança em como fazer um aplicativo de apostas suas próprias escolhas. Ao compartilhar minha história, espero que ela inspire outros aspirantes a apostadores a embarcarem nessa jornada recompensadora com a Galera BET como sua como fazer um aplicativo de apostas parceira de apostas esportivas!

# **Expanda pontos de conhecimento**

# **Como funciona o Criar Aposta Personalizada na Galera Bet?**

1

As seleções devem ser do mesmo evento e não podem ser combinadas com outras apostas. 2

Todas as seleções devem estar corretas para ganhar a aposta.

3

A opção Cashout não está disponível.

4

A opção Criar Aposta pode não estar disponível para todos os eventos selecionados.

1

Para sacar no Galera.bet, basta fazer o login na sua como fazer um aplicativo de apostas conta, ir em como fazer um aplicativo de apostas sua como fazer um aplicativo de apostas carteira e selecionar a opção Saque. Por enquanto, a opção do Pix está disponível e o limite mínimo é de R\$ 10, com o máximo chegando a R\$ 10 mil.

2

O bónus grátis de R\$ 50 do Galera bet exige apenas que você confirme sua como fazer um aplicativo de apostas conta via SMS. Não será necessário fazer um depósito e colocar uma aposta válida. Fique atento para que seu primeiro palpite cumpra as regras e se qualifique para receber a free bet.

3

Para depositar na Galera Bet, basta clicar em como fazer um aplicativo de apostas Depsito no canto superior direito da tela, escolher o valor, fazer o pagamento e começar a apostar.

# **comentário do comentarista**

É claro, aqui está o guia completo sobre como criar uma conta na Galera Bet, começar a apostar

# **Como Criar sua como fazer um aplicativo de apostas Conta na Galera Bet e Começar a Apostar: Um Guia Completo para Novos Usuários**

Olá futuês apóstolos! Se você está interessado em como fazer um aplicativo de apostas começar a apostar, então este guia completo sobre como criar sua como fazer um aplicativo de apostas conta na Galera Bet e começar a jogar é para você. A Galera Bet é uma plataforma de apostas esportivas confiável que oferece uma variedade de opções de apostas, promoções e bônus atraentes. Neste guia, explicaremos todos os passos necessários para criar sua como fazer um aplicativo de apostas conta na Galera Bet, começar a jogar e sacar seus ganhos com segurança e facilidade.

# **Passo 1: Visite o site da Galera Bet e crie uma conta**

Para começar a apostar na Galera Bet, você precisará criar uma conta em como fazer um aplicativo de apostas seu site ou aplicativo móvel. Acesse [https://www.galerabet.com](https://wwwamo.com) para visitar o site e clique no botão "Inscrever-se" localizado na parte superior da página inicial, se você estiver usando um dispositivo móvel, basta baixar e abrir a Galera Bet App do Google Play ou Apple Store.

Depois de criar sua como fazer um aplicativo de apostas conta, você será solicitado a preencher seus dados pessoais, incluindo seu nome completo, endereço de e-mail, número de telefone e senha. Lembre-se de usar uma senha segura que inclua letras maiúsculas e minúsculas, números e caracteres especiais para proteger sua como fazer um aplicativo de apostas conta.

# **Passo 2: Verificar seu endereço de e-mail e configurar a autenticação de dois fatores (2FA)**

Após criar sua como fazer um aplicativo de apostas conta, você precisará verificá-la usando um método de recuperação de e-mail. Verifique se o endereço de e-mail fornecido durante a criação da conta está funcionando corretamente, pois será necessário para receber uma mensagem de confirma grotescência do Galera Bet.

Depois que seu endereço de e-mail estiver verificado, você deve configurar a autenticação de dois fatores (2FA) para adicionar outra camada de segurança à sua como fazer um aplicativo de apostas conta. O 2FA envia um código único ao número de telefone registrado na Galera Bet ou aplicativo móvel sempre que você tentar fazer login, garantindo apenas acesso autorizado à sua como fazer um aplicativo de apostas conta.

# **Passo 3: Faça uma assinatura e deposite fundos em como fazer um aplicativo de apostas sua como fazer um aplicativo de apostas conta**

Para começar a apostar na Galera Bet, você precisará fazer um depósito no valor mínimo de R\$ 10 reais. O processo de depósito é simples: basta selecionar o método preferido (cartão de

crédito ou débito, PayPal, etc.) e seguir as instruções na tela para concluir a transação. A Galera Bet oferece vários métodos de depósito com taxas diferentes para sua como fazer um aplicativo de apostas conveniência. É recomendável escolher um método que atenda às suas necessidades e preferências, como o TransferBet ou o Payoneer Banking por uma experiência sem cobranças.

# **Passo 4: Comece a apostar em como fazer um aplicativo de apostas eventos de esportes ao vivo**

Agora que sua como fazer um aplicativo de apostas conta está pronta e fundos foram depositados, você pode começar a jogar na Galera Bet! Você pode encontrar uma variedade de opções de apostas esportivas ao vivo em como fazer um aplicativo de apostas vários eventos como futebol, basquete, MMA e muito mais.

Para fazer sua como fazer um aplicativo de apostas primeira aposta, basta selecionar um evento no site ou aplicativo móvel da Galera Bet e escolher o tipo de aposta que deseja fazer (vencedor em como fazer um aplicativo de apostas primeiro lugar, margem total, etc.). Você pode até mesmo definir lembretes para jogos esportivos especícuais usando a função "Apostas Por Favorito" da Galera Bet.

# **Passo 5: Saque seus ganhos com segurança e facilidade**

Depois de fazer suas apostas, aguarde o resultado do evento para ver se você ganhou ou não. Se fizer uma boa aposta, felizmente, poderá sacar os ganhos da Galera Bet!

Para saques, vá até a sua como fazer um aplicativo de apostas conta e clique no botão "Withdraw" localizado na parte superior da página. Você pode escolher entre receber seu dinheiro de volta através do PayPal ou TransferBet com base em como fazer um aplicativo de apostas suas preferências. Os fundos são geralmente transferidos para a sua como fazer um aplicativo de apostas conta dentro de 1-2 dias úteis, dependendo do método selecionado.

Lembre-se sempre de apostar responsavelmente e nunca mais que você pode pagar. A Galera Bet oferece uma variedade de promoções e bônus para ajudá-lo a fazer suas apostas com descontos, mas é crucial manter o controle do seu orçamento e gastos ao jogar.

# **Tips Finais**

- Faça uma pesquisa minuciosa antes de fazer sua como fazer um aplicativo de apostas primeira aposta para aumentar suas chances de ganhar. Você pode usar os recursos fornecidos pela Galera Bet, como previsões e análises do experiente analista João Pedro, ou procurar outros sites e fóruns confiáveis dedicados a aplicações esportivas.
- Ajuste suas apostas de acordo com seu orçamento e níveis de conforto para garantir que você sempre tenha uma experiência divertida e responsável ao jogar na Galera Bet.
- Seja paciente, pois o sucesso no jogo não vem da noite para o dia. Comece com pequenas apostas e aumente gradualmente à medida que você se torna mais experiente e confiante em como fazer um aplicativo de apostas fazer suas próprias previsões.
- Aproveite as promoções da Galera Bet, como a "Aposta Grátis" ou o desconto de 20% para novos clientes! Essas ofertas podem ajudá-lo a economizar dinheiro ao longo do tempo e aumentar suas chances de ganhar.
- Se tiver alguma dúvida ou preocupação, nunca hesite em como fazer um aplicativo de apostas entrar em como fazer um aplicativo de apostas contato com o suporte da Galera Bet para obter assistência. Eles estão aqui para ajudá-lo sempre que você precisar!

### **Informações do documento:**

Autor: symphonyinn.com Assunto: como fazer um aplicativo de apostas Palavras-chave: **como fazer um aplicativo de apostas** Data de lançamento de: 2024-07-14 06:49

### **Referências Bibliográficas:**

- 1. [bwin 365 baixar](/pt-br/bwin-365-baixar-2024-07-14-id-15264.pdf)
- 2. [sportsbet io patrocinio](/pt-br/sportsbet-io-patrocinio-2024-07-14-id-46888.pdf)
- 3. <u>[betsbola futebol](/article/betsbola-futebol-2024-07-14-id-12279.php)</u>
- 4. [jogar os jogos do google](https://www.dimen.com.br/aid-pdf/jogar-os-jogos-do-google-2024-07-14-id-30473.html)